Think Mutual Bank Think Mutual Bank

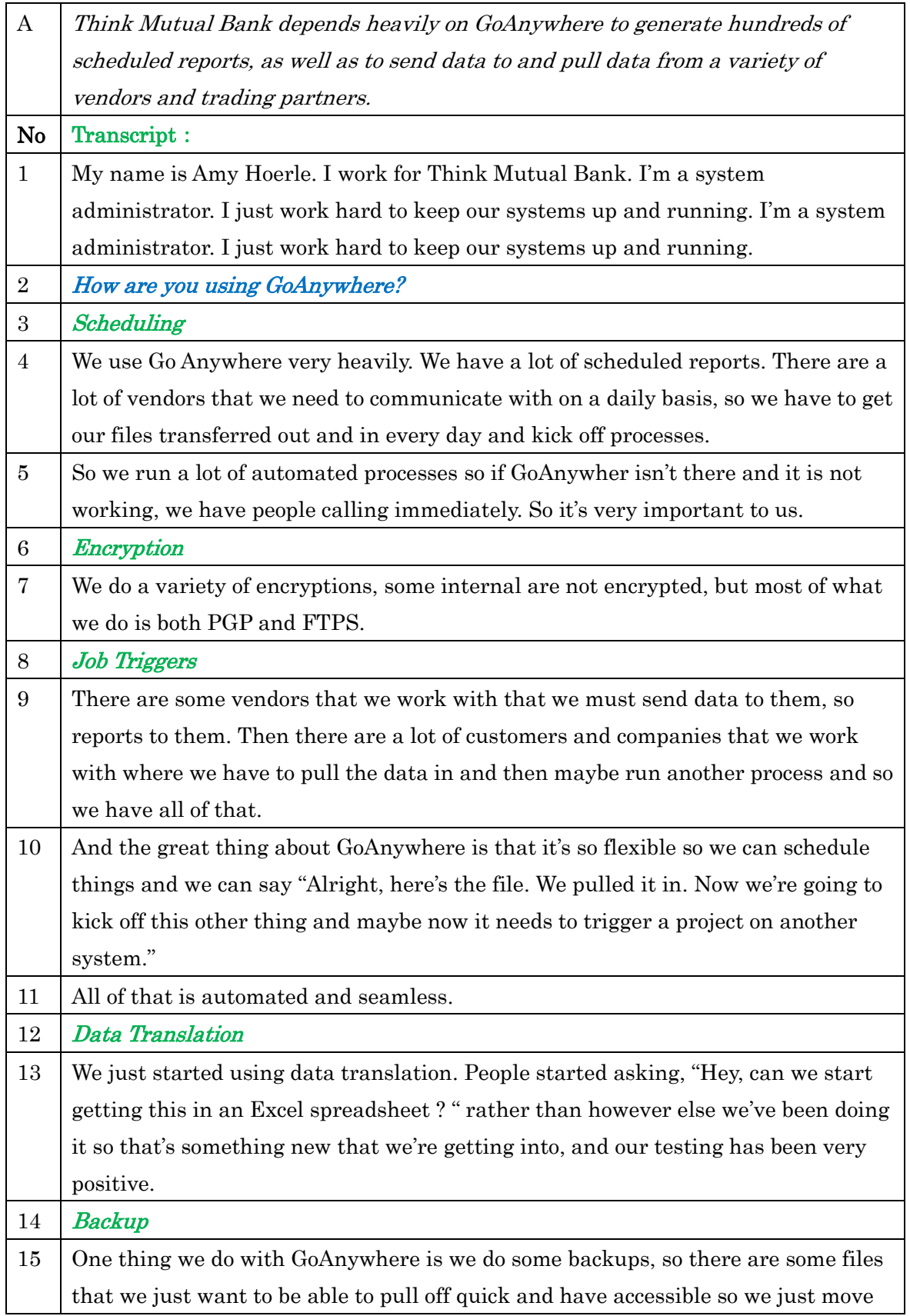

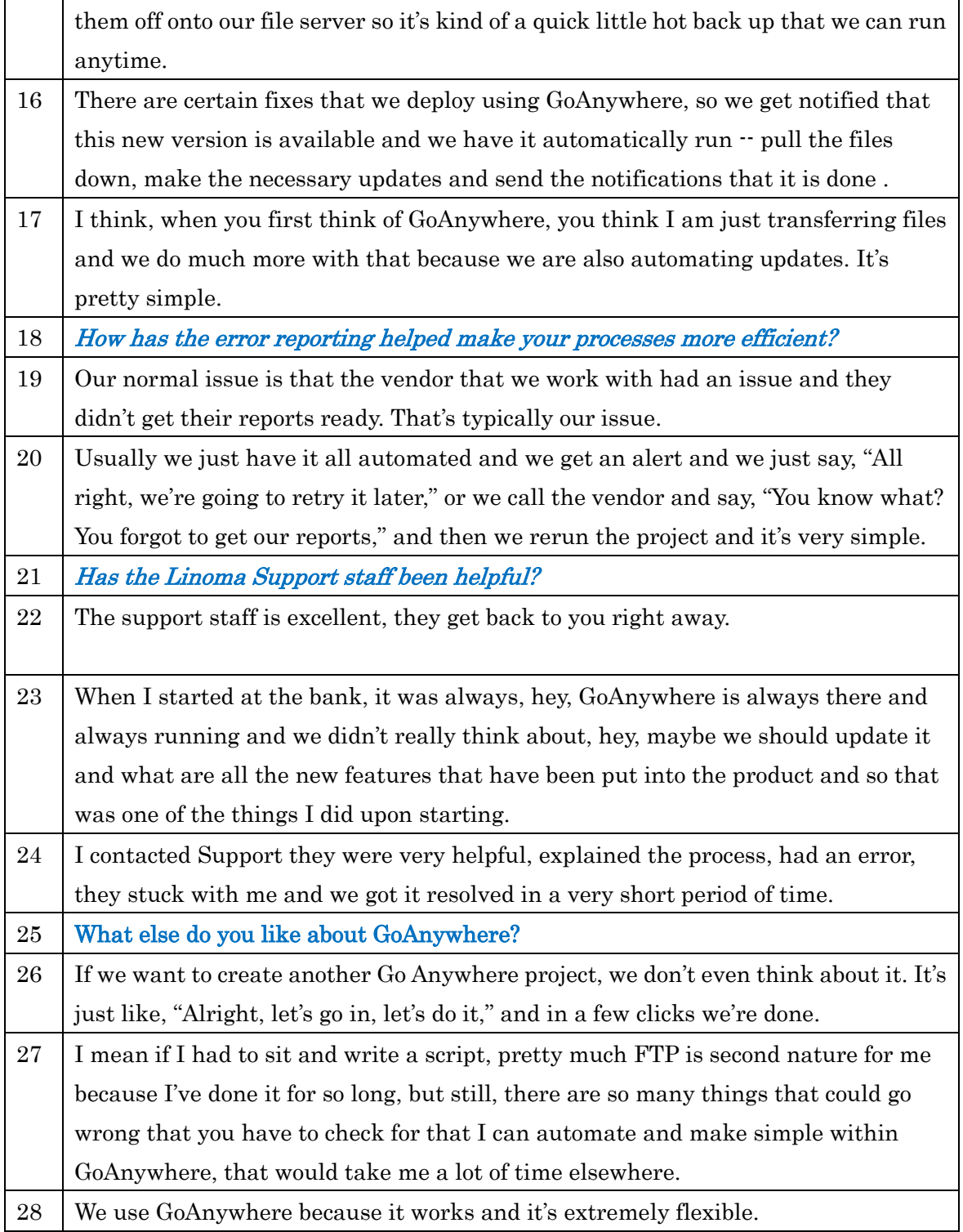